# Internet Atlas: A Geographical Database of the Internet

Ramakrishnan Durairajan, Subhadip Ghosh, Xin Tang Paul Barford, and Brian Eriksson

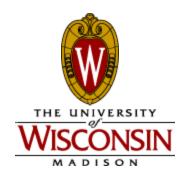

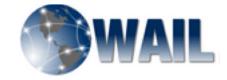

### **Motivation**

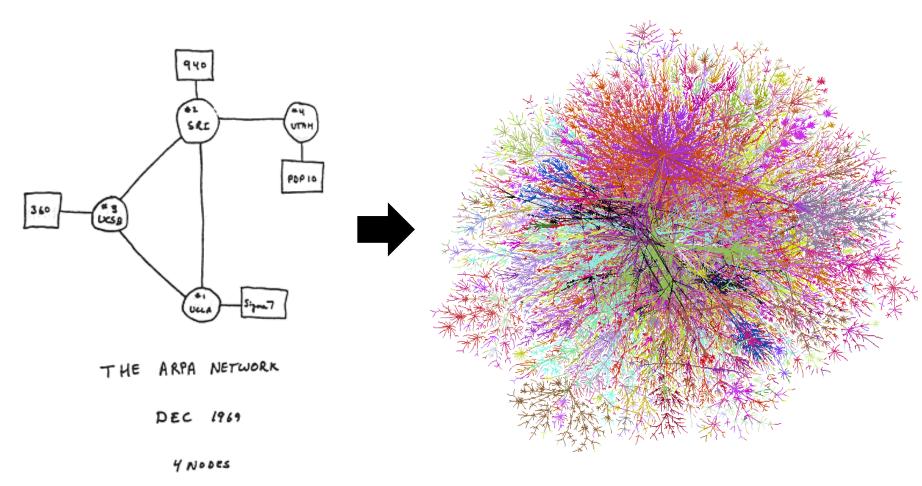

FIGURE 6.2 Drawing of 4 Node Network (Courtesy of Alex McKenzie)

### **Objectives of our work**

- Create and maintain a comprehensive catalog of the physical Internet
  - Geographic locations of <u>nodes</u> (buildings that house PoPs, IXPs etc.) and <u>links</u> (fiber conduits)
- Deploy portal for visualization and analysis
- Extend with relevant related data
  - Active probes, BGP updates, Twitter, weather, real-time probing capability, attack data, etc.
- Apply maps to problems of interest
  - Robustness, performance, security

### Related work

- Many prior Internet mapping efforts
  - S. Gorman studies from early 2000's
  - CAIDA
  - DIMES
- Commercial activities
  - TeleGeography
  - Renesys
  - Lumeta
- Internet Topology Zoo

### Compiling a physical repository

- Step #1: Identification
  - Utilize search to find maps of physical locations
- Step #2: Transcription
  - Multiple methods to automate data entry
- Step #3: Verification
  - Ensure that data reflects latest network maps
- Our hypothesis
  - Physical sites are limited in number and fixed in location
  - But the raw number is still large!

### Challenges

#### Accuracy

- How accurate are the node locations?
- How accurate are the link paths and connections?

#### Completeness

- How much of the physical Internet is in the catalog?
- Varying data formats
  - Requires varying approaches for processing
- Verification
  - Networks change, data entry errors due to manual annotations

### Internet Atlas @ UW

- Effort began in September '11
  - Capture everything from maps discovered by search
  - Use all relevant data sources (ISP maps, colocation, data centers, NTP, traceroute, etc.)
- Data extraction tools
- Comprehensive database
  - Developed using MySQL
- Alpha web portal http://atlas.wail.wisc.edu
  - Includes ArcGIS for visualization and analysis

### **Current DB**

- Number of networks: 320
- Number of tier 1 networks: 10 (all)
- Number of data centers: 2,179
- Number of NTP servers: 744
- Number of traceroute servers: 221
- Number and type of other nodes: IXP (358), DNS root (282)
- Total number of nodes: 13,734
- Number of unique locations of nodes: 7,932
- Maximum overlap at any one node: 90
- Total number of links: 13,228

### Identifying relevant data

- Internet search reveals significant information
  - ISP's and data center hosts routinely publish maps and locations of their infrastructure
  - Other elements such as NTP list precise locations
- Creating a corpus of search terms
  - Geography is important
- Timely representations require repetition

### **Example: Telstra world wide**

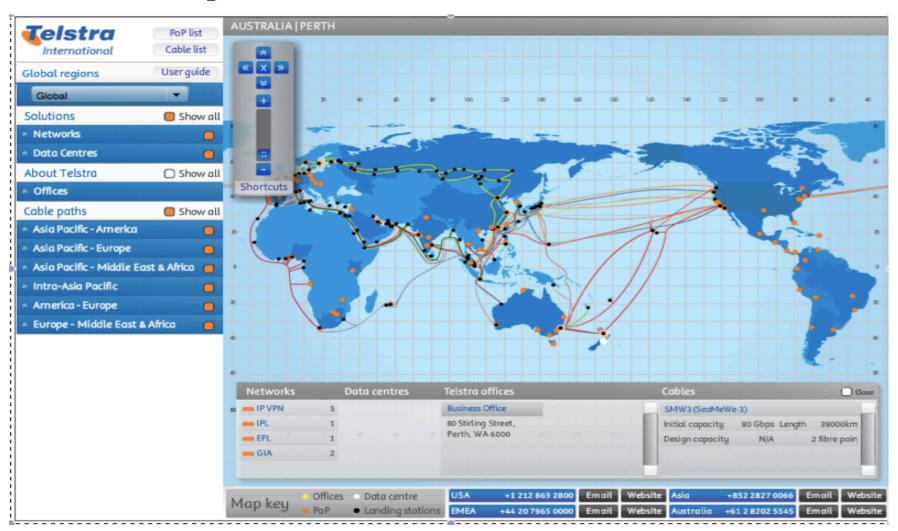

### **Example: Sprint IP network (US)**

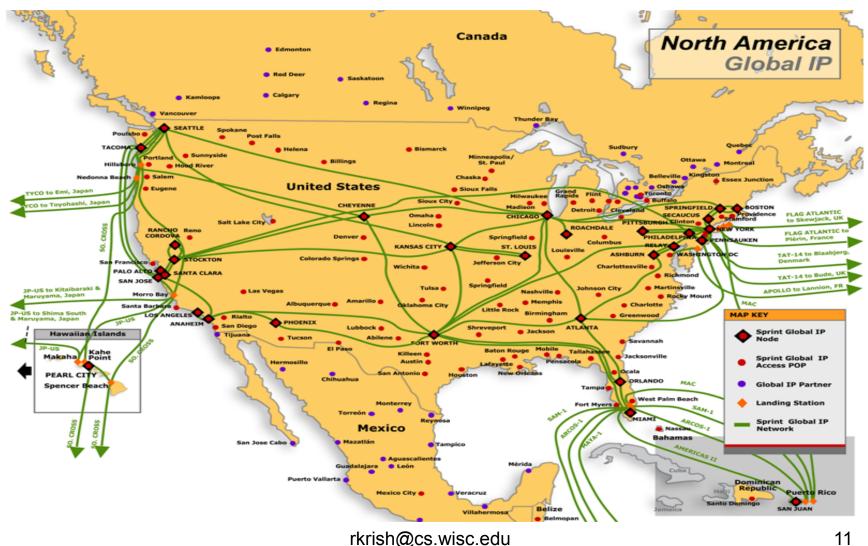

### **Example: Regional fiber**

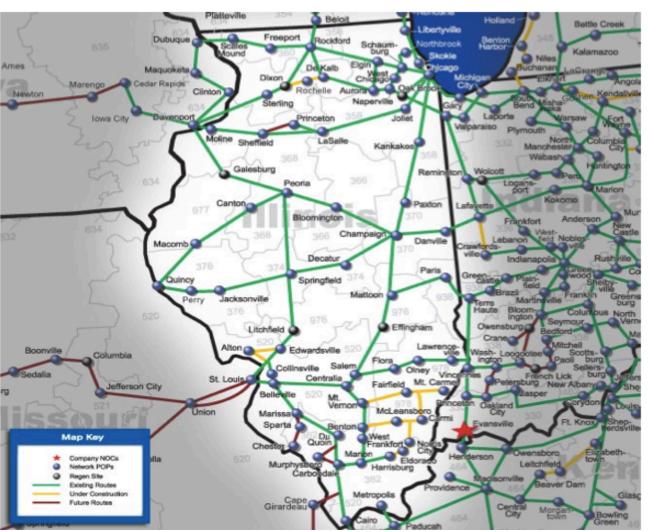

#### Illinois POP List

#### ALTON

Address: 1805 Washington Ave Zip:

62002

Type: CO Status: FUTURE

CLLI: ALTNILAK

#### BELLEVILLE

Address: 211 Kretschmer Ave Zip:

6222

Type: CO Status: ACTIVE

CLLI: BLVLILAD

#### BLOOMINGTON

Address: 110 E Monroe St Zip: 61701 Type: CO Status: ACTIVE

CLLI: BLTNILXD

Address: 110 E Monroe St Zip: 61701

Type: CO Status: DOUBLE

CLLI: BLTNILXD

#### CAIRO

Address: 221 15th St Zip: 62914

Type: CO Status: ACTIVE

CLLI: CAIRILCF

#### CANTON

Address: 75 W Pine St Zip: 61520 Type: CO Status: ACTIVE

CLLI: CNTNILCN

#### CARBONDALE

Address: 208 W Monroe St Zip: 62901 Type: CO Status: ACTIVE

CLLI: CRDLILXE

#### CARMI

Address: 200 W Cherry St Zip: 62821

### **Example: Metro fiber maps**

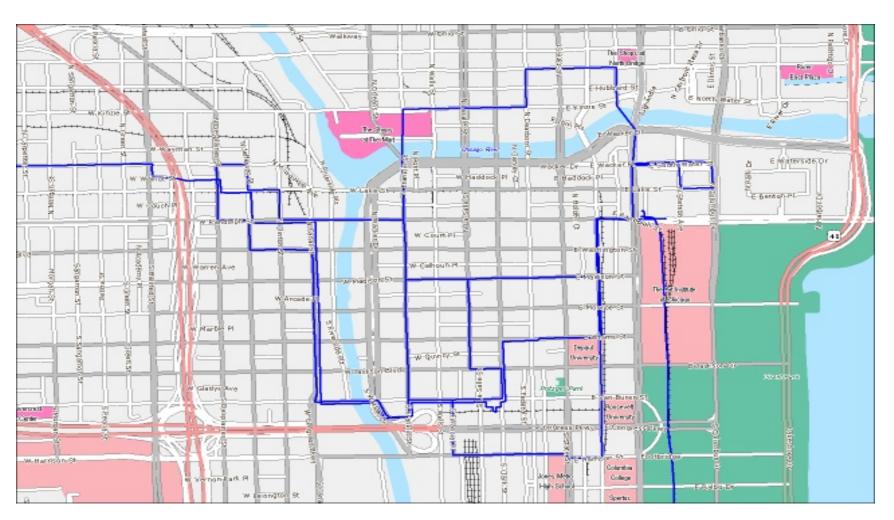

### **Automating transcription**

- Web pages contain Internet resource information in a variety of formats
  - Text, flash, images, Google maps-based, etc.
- Extract information and enter automatically into DB
  - Requires identification of relevant page
- Library of parsing scripts for various formats
- Sometimes manual annotation is necessary

### Geo-coding node locations

- Physical locations of nodes from search
  - Lat/Lon
  - Street address
  - City
- All locations decomposed in DB to Lat/Lon
  - Google geocoder
  - http://maps.googleapis.com/maps/api/geocode/ xml?address="+address+"&sensor=false

### Geo-accurate link transcription

- Transcribing geographic information for links is much more challenging than for nodes
- Step #1: Copy images
  - Max zoom required for max accuracy
- Step #2: Image patching via feature matching
- Step #3: Link image extraction from base map
- Step #4: Geographic projection
  - Key step uses ArcGIS registration functionality
- Step #5: Link vectorization

### Structure in link maps

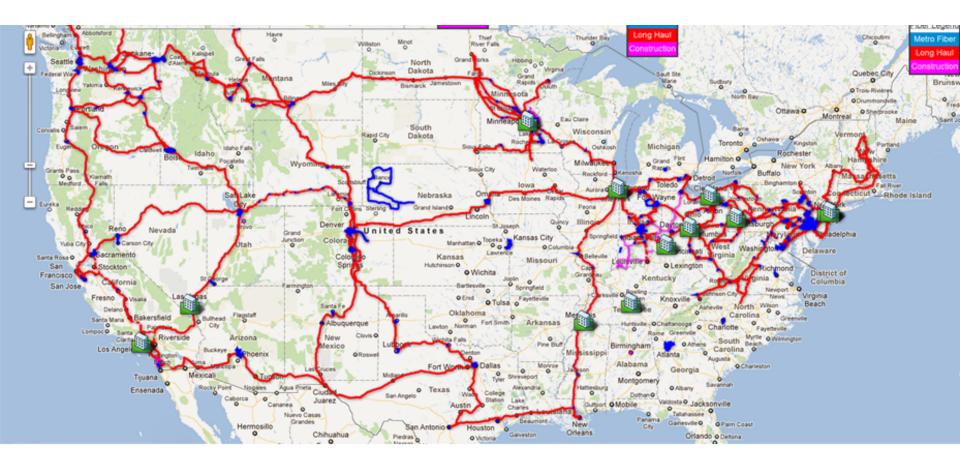

### Image extraction

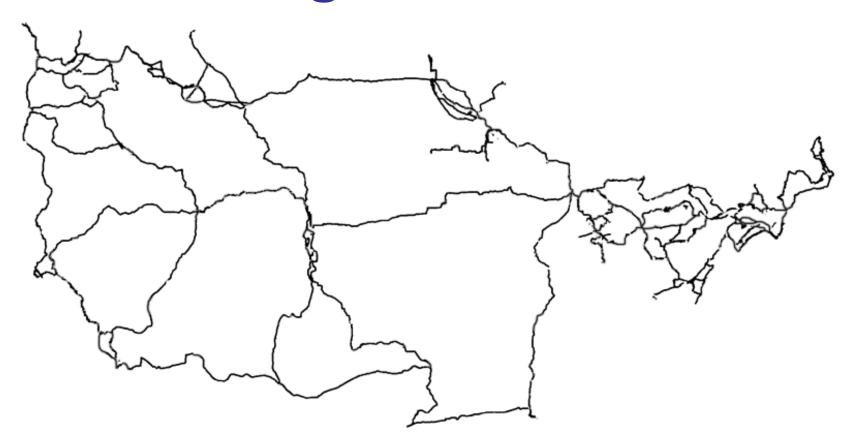

### Geo-specific link encoding

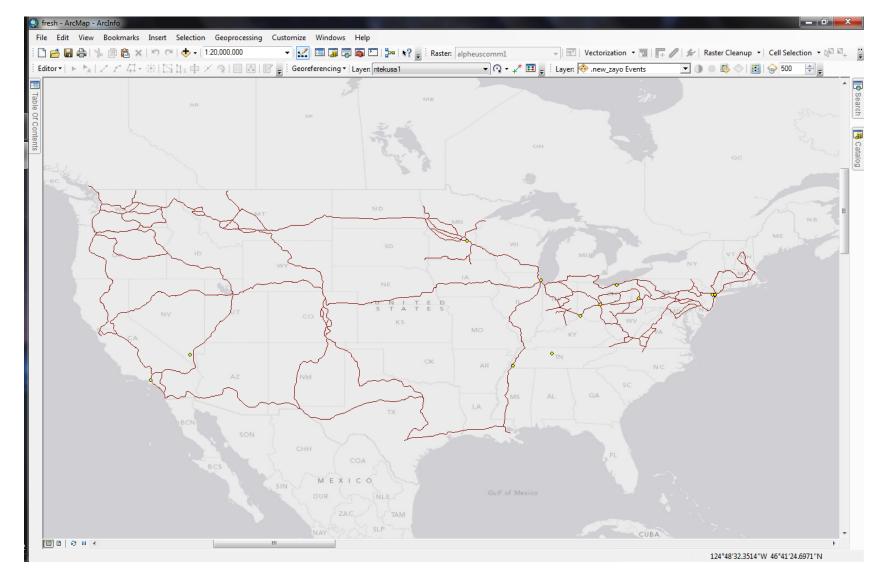

### Internet Atlas – Full View

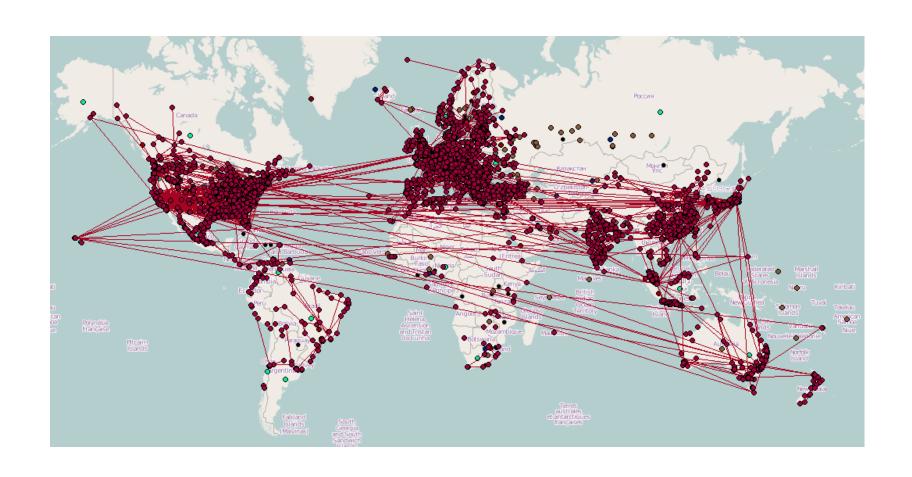

### Internet Atlas – Layers

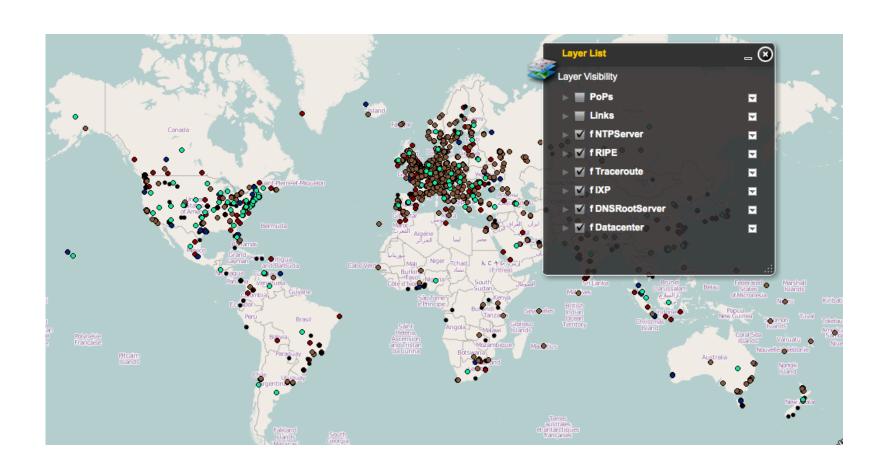

### Internet Atlas – Identify

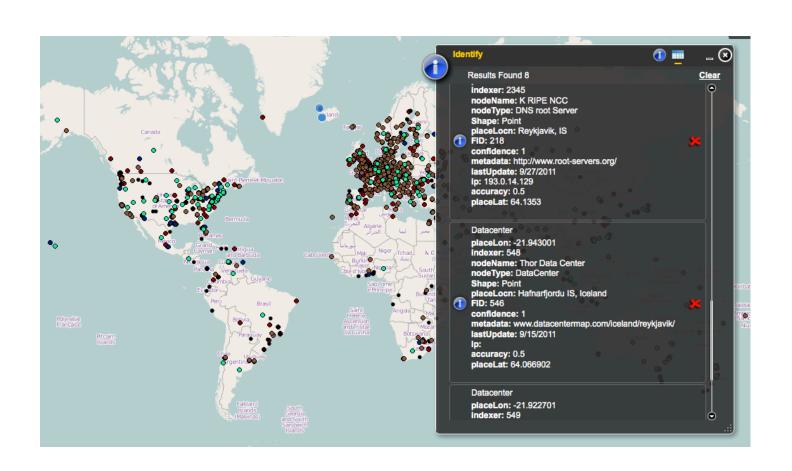

### Internet Atlas – Zoom

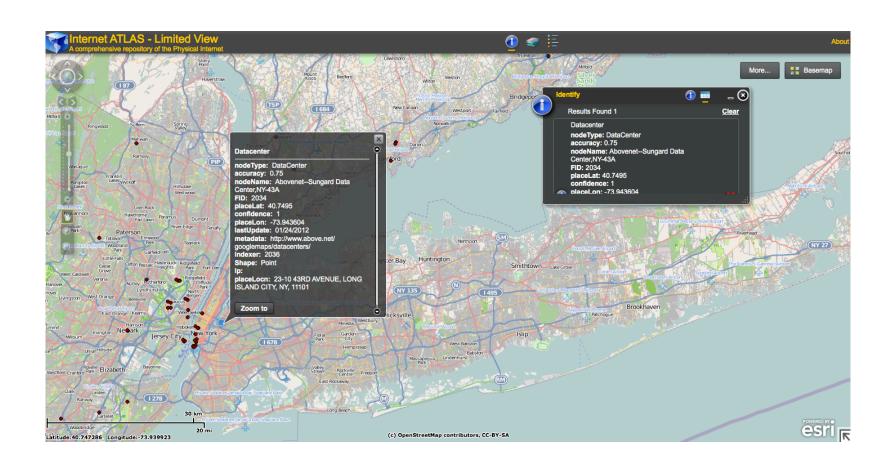

### Internet Atlas - Search

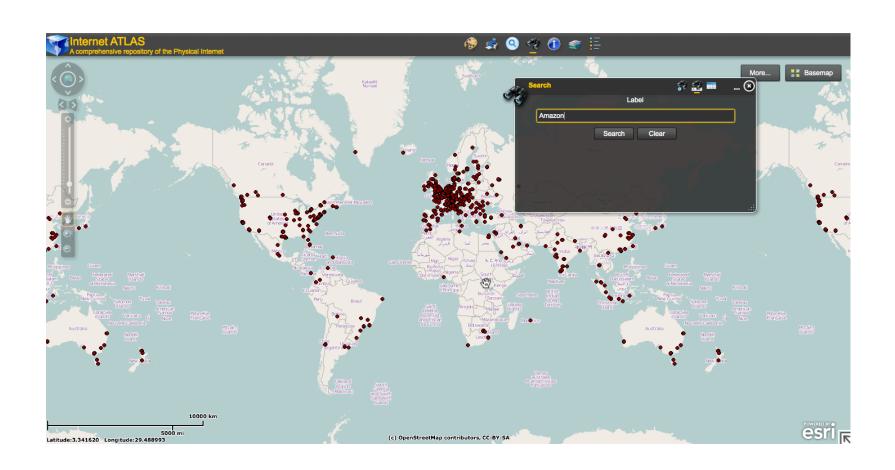

### Internet Atlas - Search

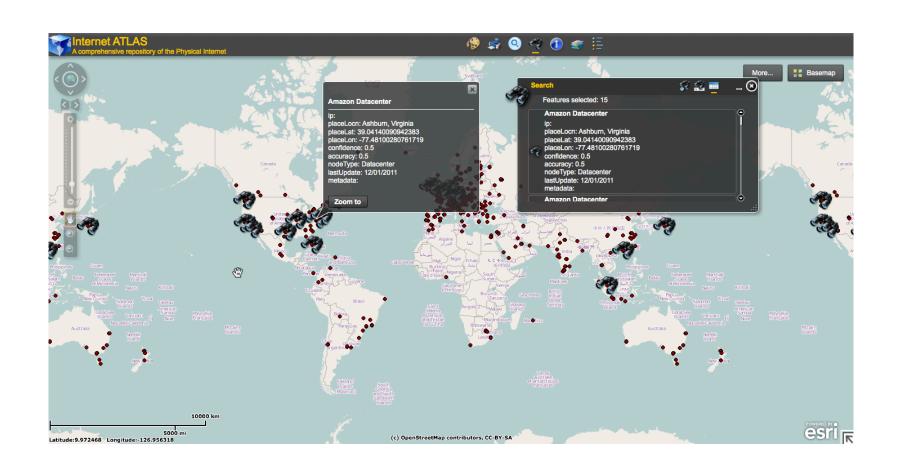

## Internet Atlas – Hurricane Sandy

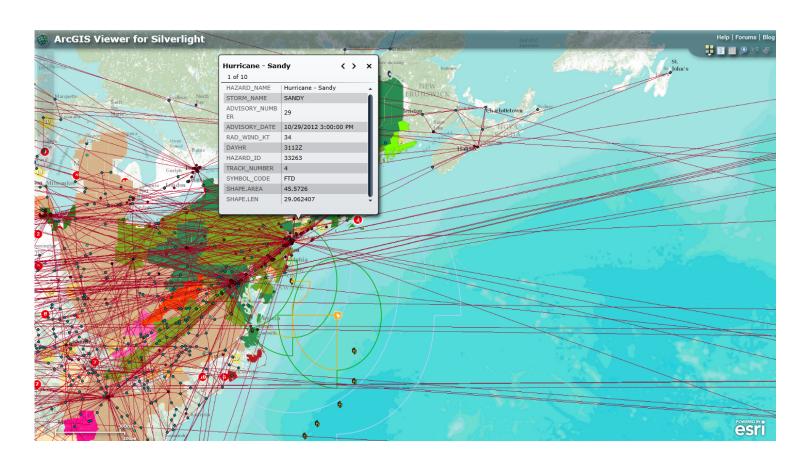

### **Next steps**

- Continue to populate DB
  - Goal = 1K networks by May, '14
- Continue to enhance web portal
  - Expanded data (BGPmon)
  - Expanded analytic capability
- Verification with active measurements
- Focus on analysis for target applications

### Thank you!

#### **Acknowledgements**

- Paul, Subhadip, Xin, Brian, Mike, Math
- And as usual, the mistakes are mine!

### **Questions?**

Try Internet Atlas. <a href="http://atlas.wail.wisc.edu">http://atlas.wail.wisc.edu</a>

Email us for accounts: pb@cs.wisc.edu rkrish@cs.wisc.edu

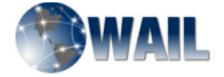